LES LIEUX D'ÉDUCATION ASSOCIÉS (LÉA) **INSTITUT** INSTITUT<br>FRANÇAIS<br>DE L'ÉDUCATION Quoi de neuf dans le réseau ?

# **Lu sur le Blog des LéA - Septembre 2022**

à

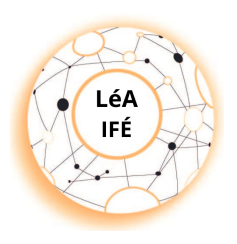

#### **Le séminaire de rentrée approche !**

Le mercredi 19 octobre, nous nous retrouvons

l'IFÉ - ENS de Lyon, pour se rencontrer et travailler ensemble sur des questions transversales.

[Programme](http://ife.ens-lyon.fr/lea/manifestations/seminaires-de-rentree/seminaire-de-rentree-des-lea-ife-octobre-2021) du séminaire

#### **LA VIE DES LéA**

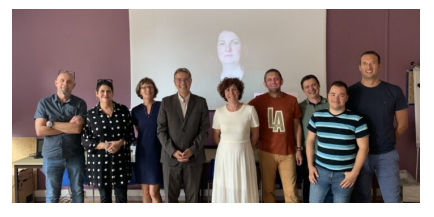

**LéA[PRO]**

Les membres du LéA [PRO] vous présentent le programme de leur année qui s'annonce très riche !

Lire [l'article](https://reseaulea.hypotheses.org/13534) sur le blog des LéA

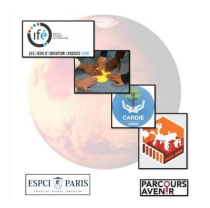

#### **Valuation du projet Pailleron**

Le LéA Pailleron avait mené une réflexion sur la «valuation» de leur projet, faisant suite à la Rencontre Internationale de mai 2022. Voici leur retour d'expérience …

Lire [l'article](https://reseaulea.hypotheses.org/21625) sur le blog des LéA

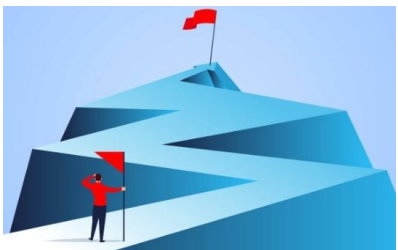

### **Programme de recherche pour cette année**

L'équipe du LéA classes coopératives lycée Feyder (93) entre dans la 4ème année de travail de recherche collaborative. Voici une présentation des deux axes mis au travail cette année.

Lire [l'article](https://reseaulea.hypotheses.org/22402) sur le blog des LéA

SAMEDI 15 AVRIL 2023  $9h - 17h$ Conférences, ateliers, table ronde...  $\overrightarrow{A}$  Epinay-sur-Seine **LA COOPÉRATION** 

## À L'ÉCOLE : **TOUS D'ACCORD? La coopération : tous**

# **d'accord ?**

Les membres du LéA classes coopératives lycée Feyder (93) partageront leurs travaux et leur démarche de recherche lors d'une journée d'étude à Epinay sur Seine le samedi 15 avril 2023.

Lire [l'article](https://reseaulea.hypotheses.org/22414) sur le blog des LéA

**Réunion de rentrée du LéA**

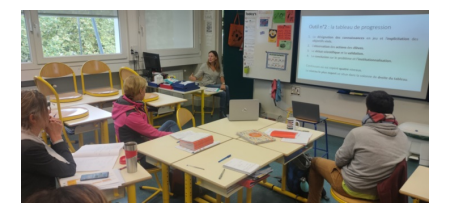

Lire [l'article](https://reseaulea.hypotheses.org/22560) sur le blog des LéA

### **« Réseau de l'école à l'université – Grenoble et Annecy »**

Le LéA vous partage le travail conduit lors de sa réunion de reprise ...

# **LA VIE DU RÉSEAU**

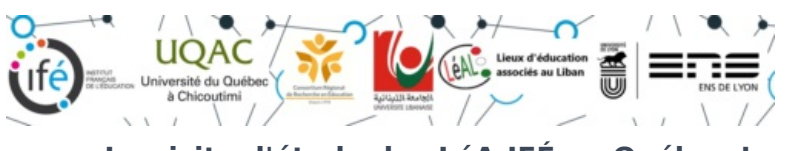

#### **La visite d'étude des LéA-IFÉ au Québec !**

Le réseau des LéA-IFÉ vous partage le travail conduit autour de la question du développement professionnel dans les collectifs de recherche en éducation avec nos partenaires libanais et québécois.

Lire les articles sur la visite [d'étude](https://reseaulea.hypotheses.org/tag/visitequebec2022) des LéA-IFÉ

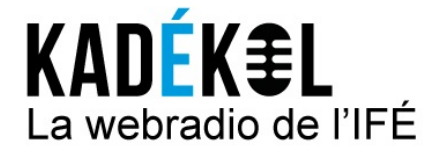

Lire [l'article](https://reseaulea.hypotheses.org/22010) sur le blog des LéA

#### **Revivez la 12ème Rencontre Internationale du réseau des LéA-IFÉ avec Kadékol**

Deux émissions Kadékol ont été réalisées suite à la 12ème Rencontre Internationale du réseau des LéA-IFÉ sur la thèmatique « Sens et valeur des projets conduits dans les recherches collaboratives ».

## **ANNONCES**

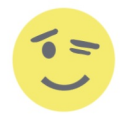

#### **Participez à "Clin d'Oeil sur la recherche"**

Clin d'œil sur la recherche des Écoles en Réseau du Québec construit sa programmation pour l'année 2022- 2023. Ils recherchent des LéA intéressés pour présenter leurs travaux.

Lire [l'article](https://reseaulea.hypotheses.org/21949) sur le blog des LéA

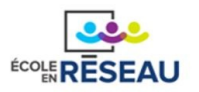

#### **Colloque de l'Ecole en réseau**

Le colloque s'est déroulé les 22 et 23 septembre 2022, en visio. Retrouvez les ressources de cet événement adressées à toutes personnes intéressées par le travail en réseau.

Lire [l'article](https://reseaulea.hypotheses.org/21662) sur le blog des LéA

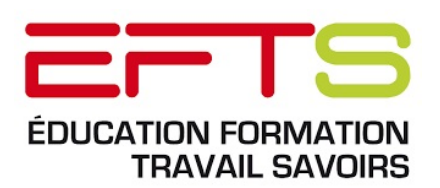

**Colloque international «Faire résultat(s) dans les recherches en Education : Pour quoi ? Avec qui ? Comment ?» du 5 au 7 juin 2023 à l'université Toulouse Jean Jaurès**

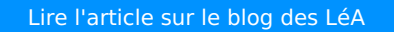

Ce colloque portera sur les résultats dans les recherches en éducation en tant qu'objet scientifique.

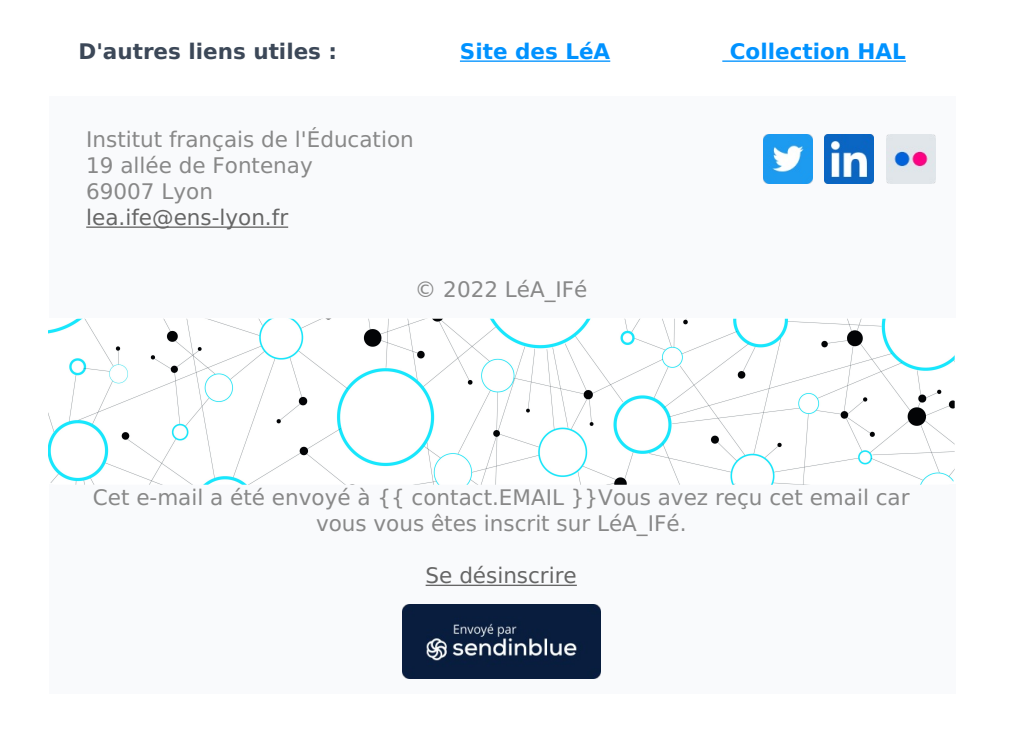